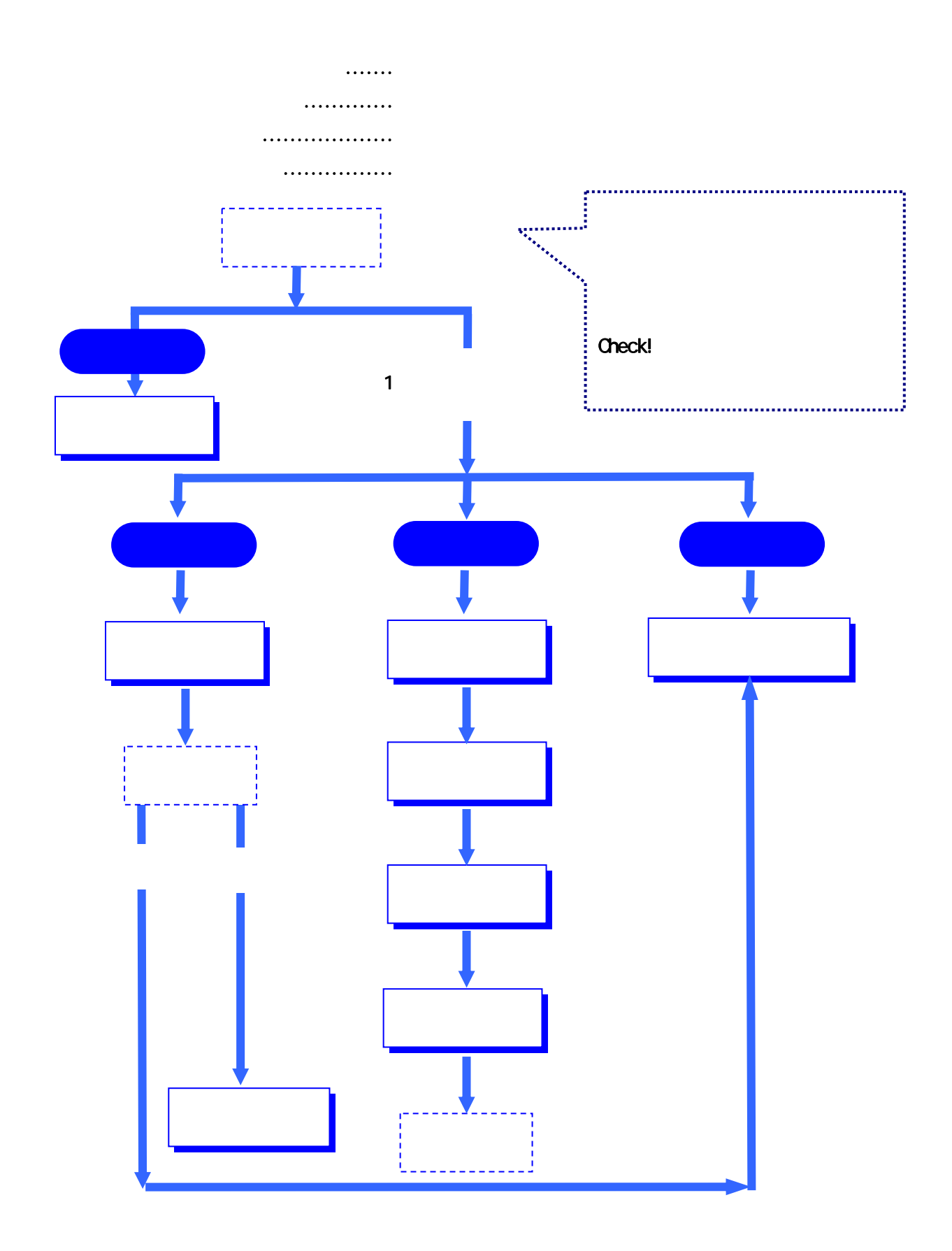

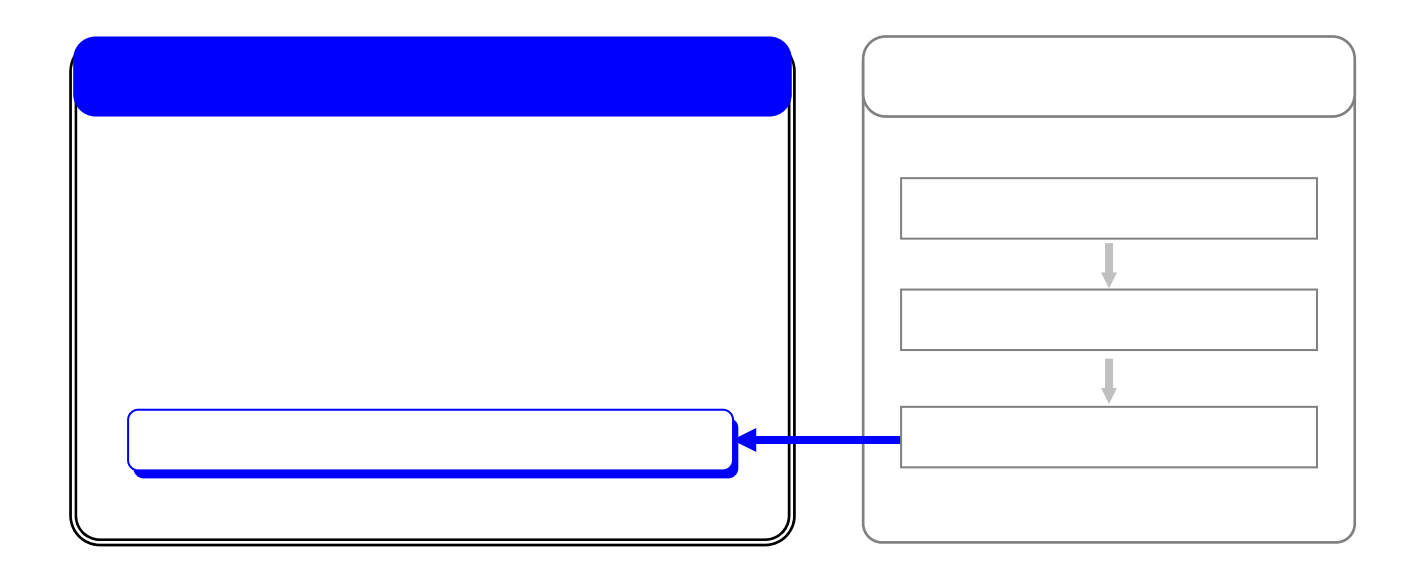

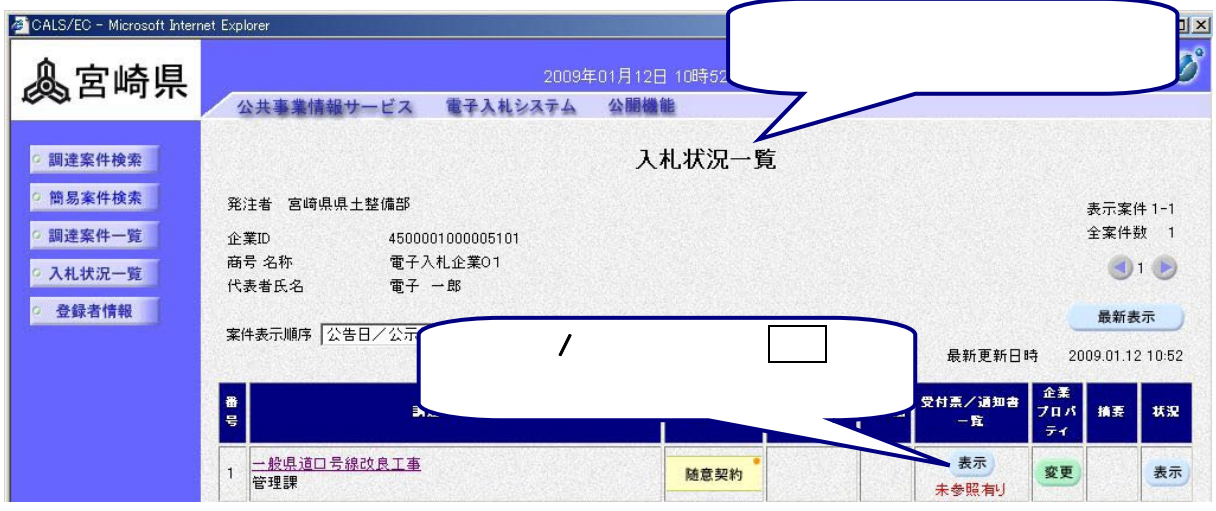

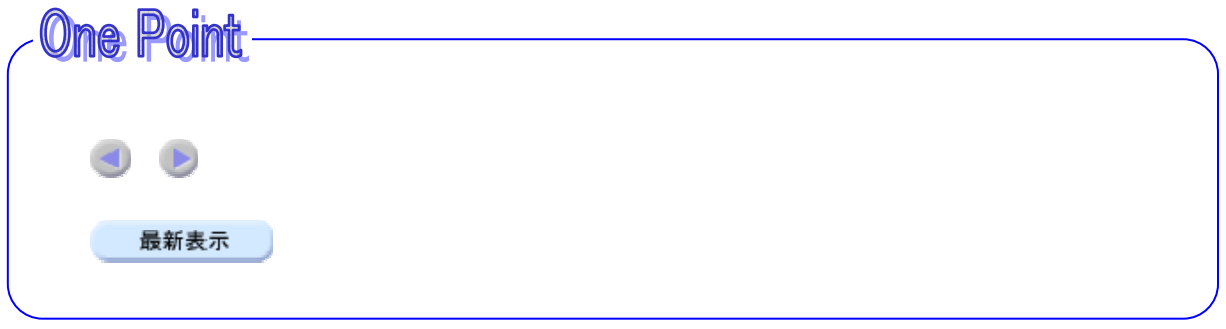

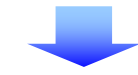

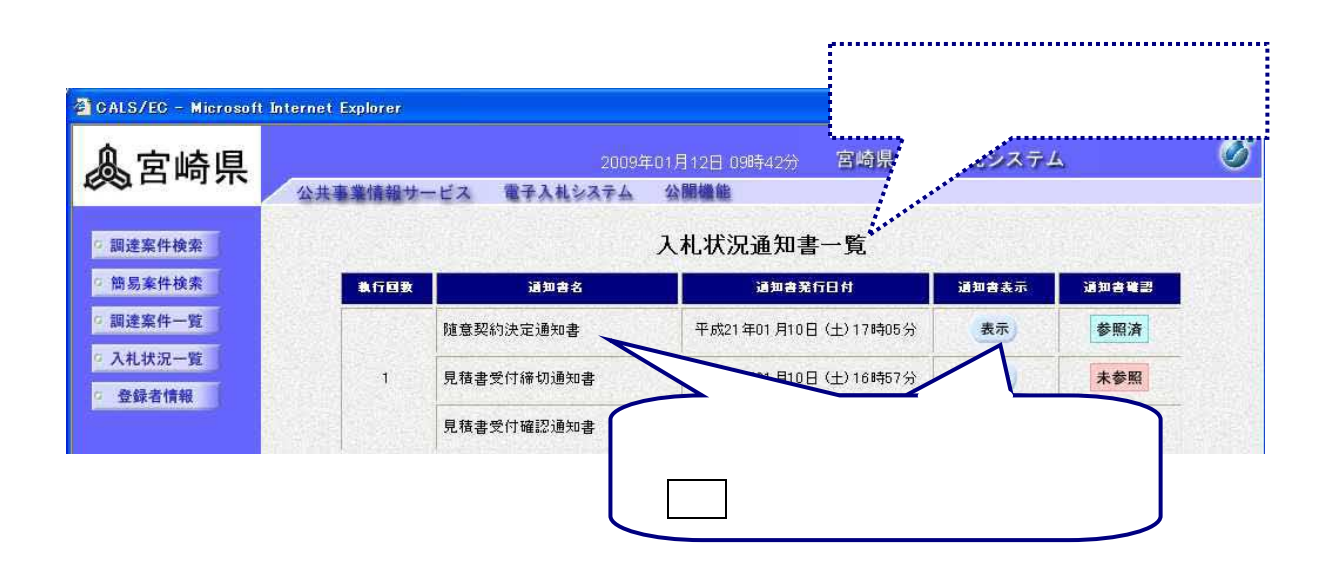

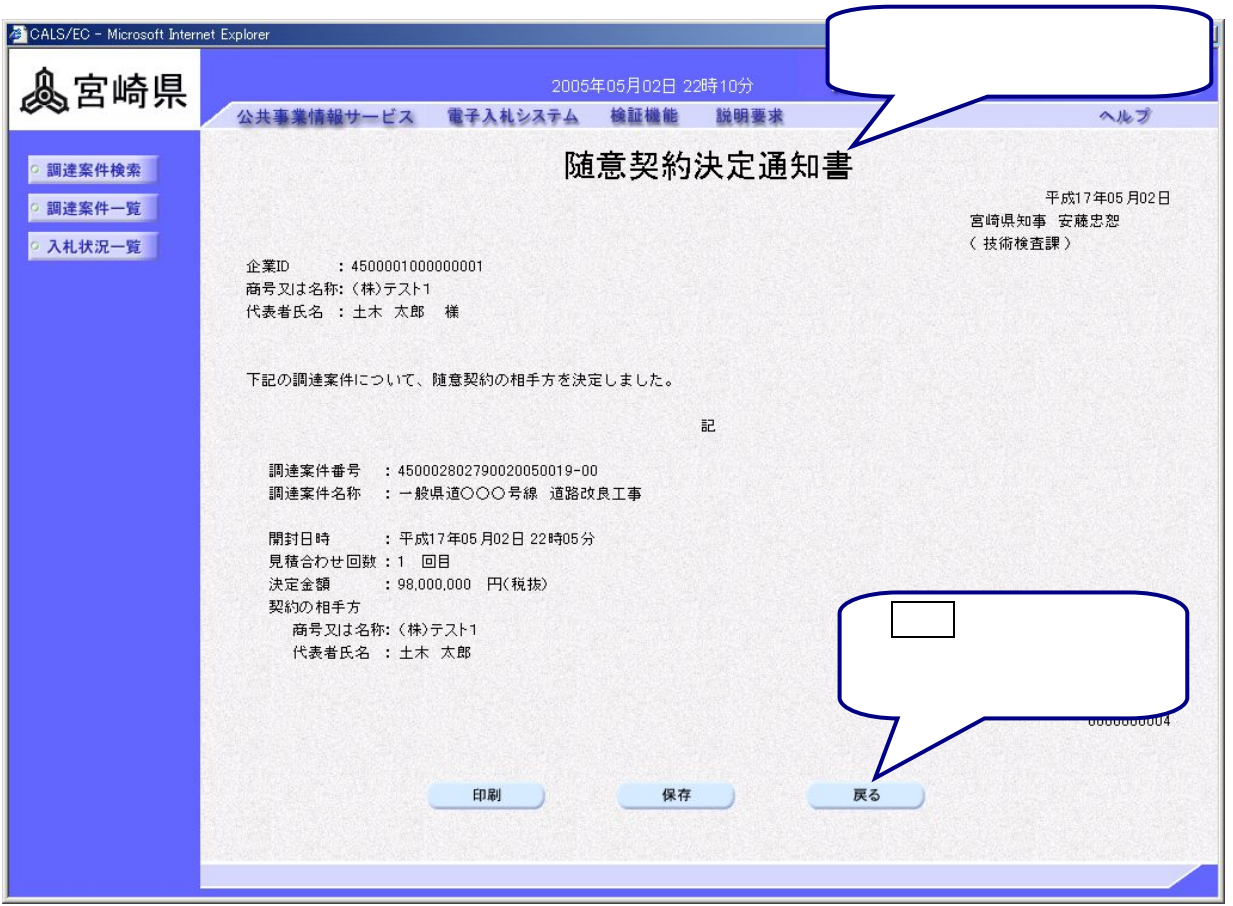

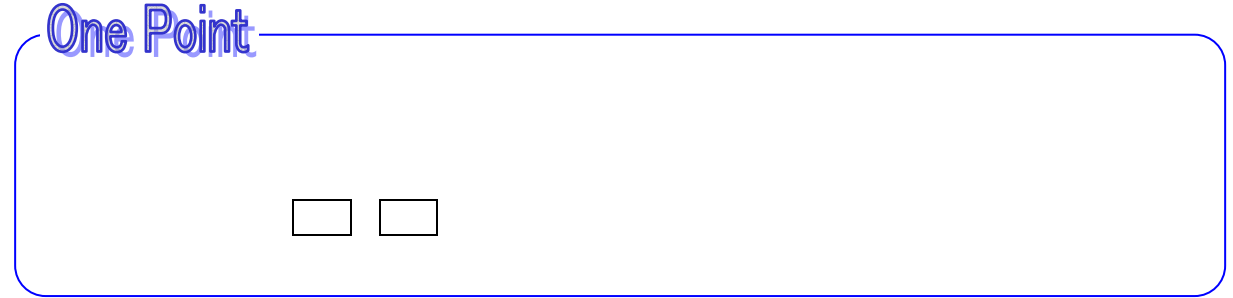

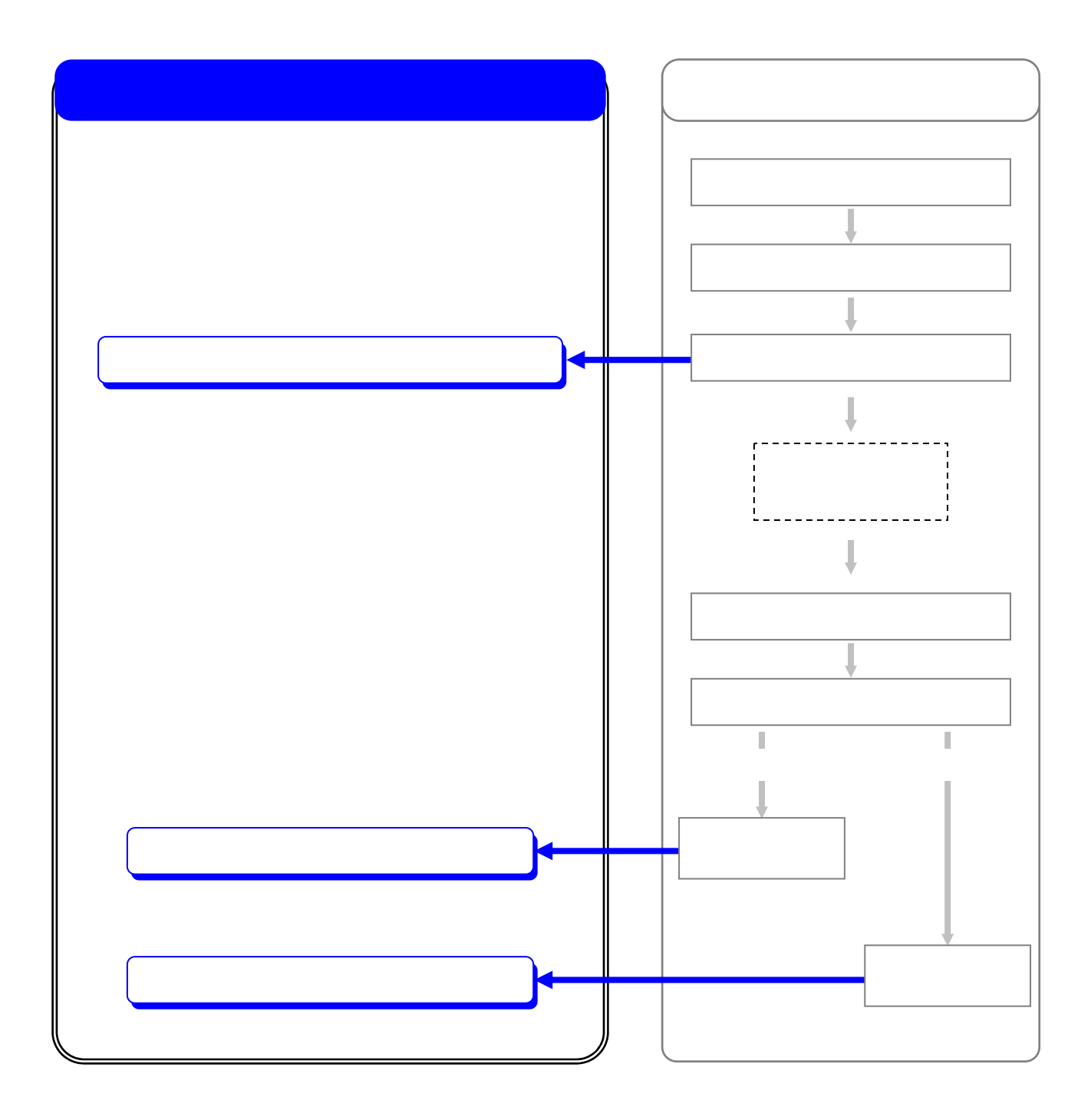

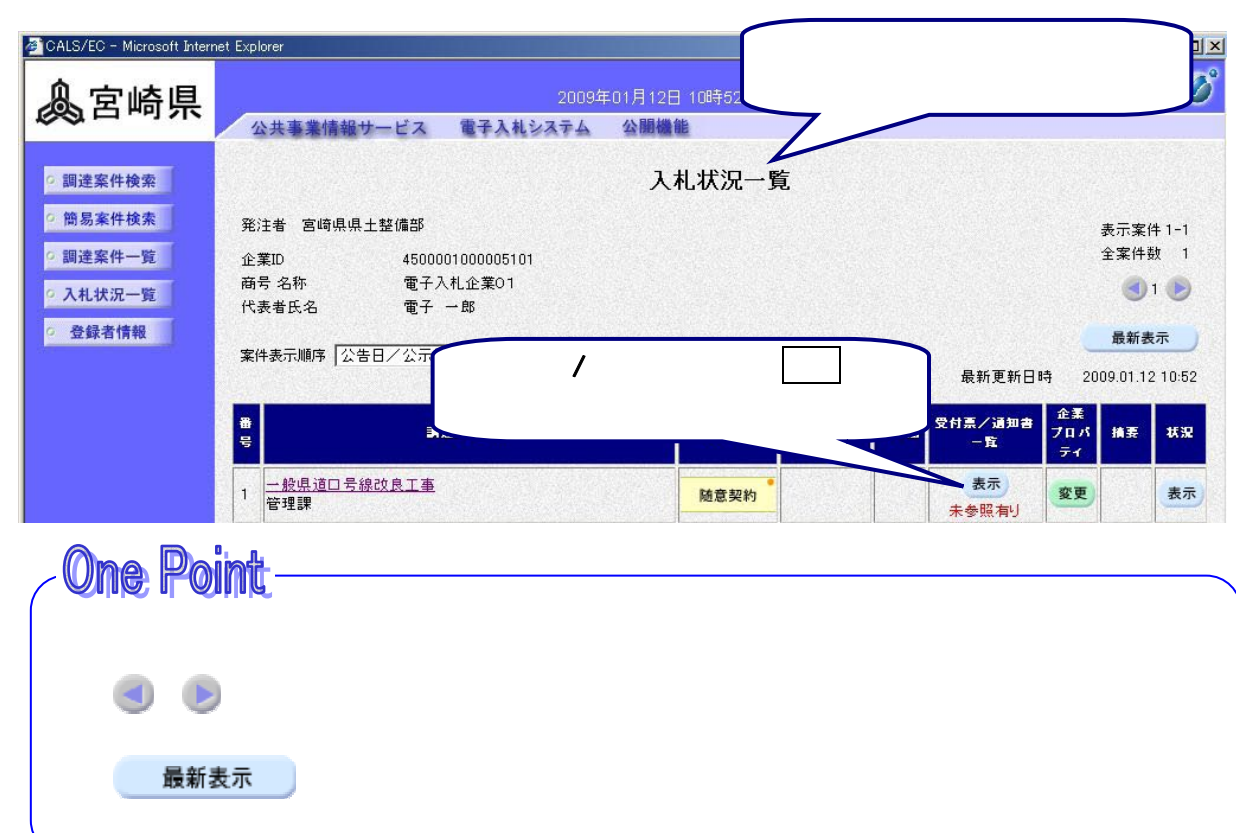

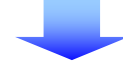

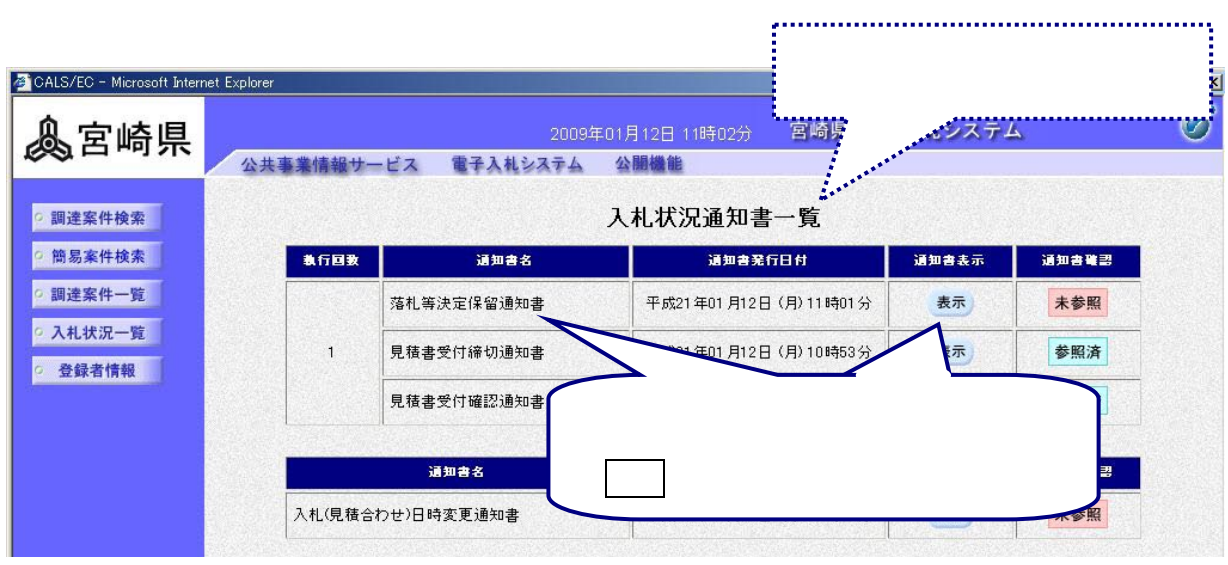

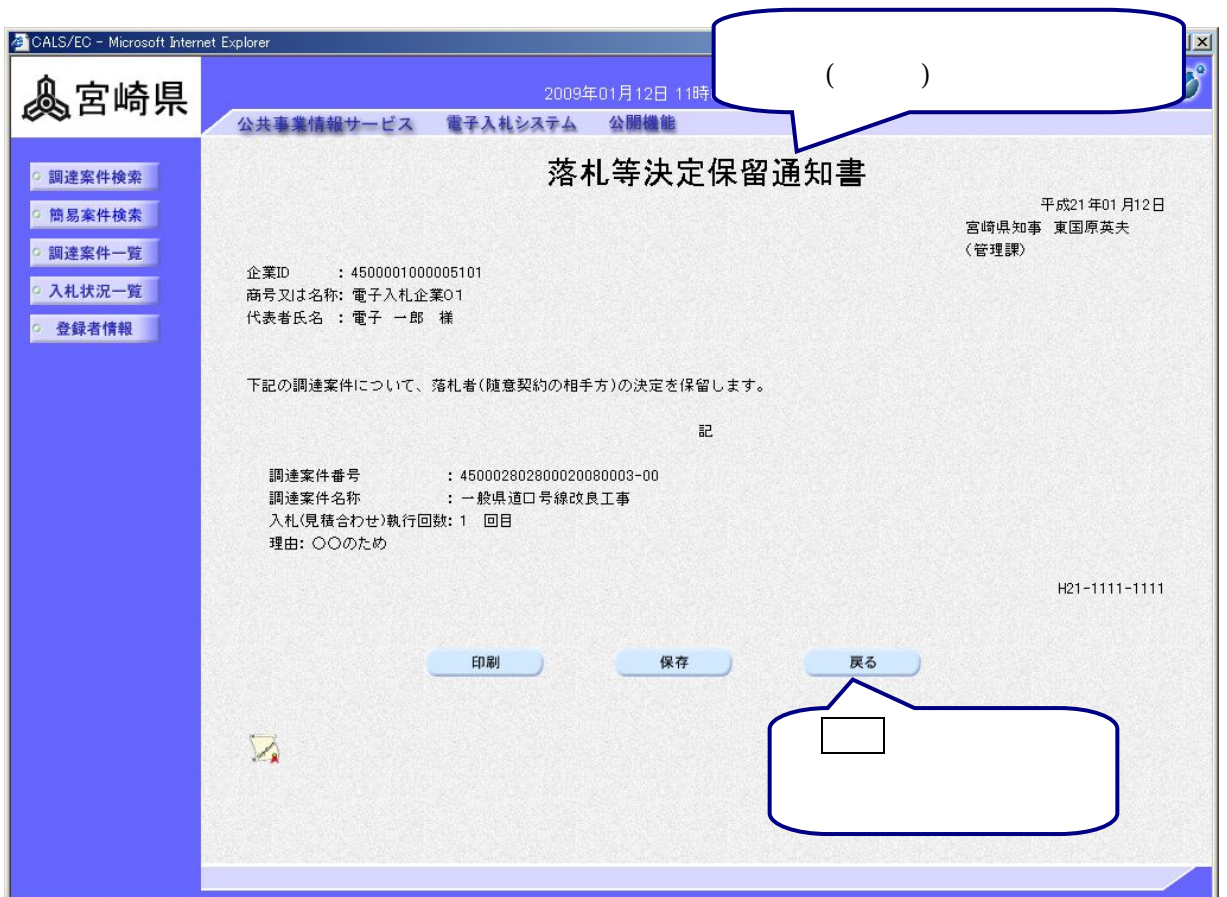

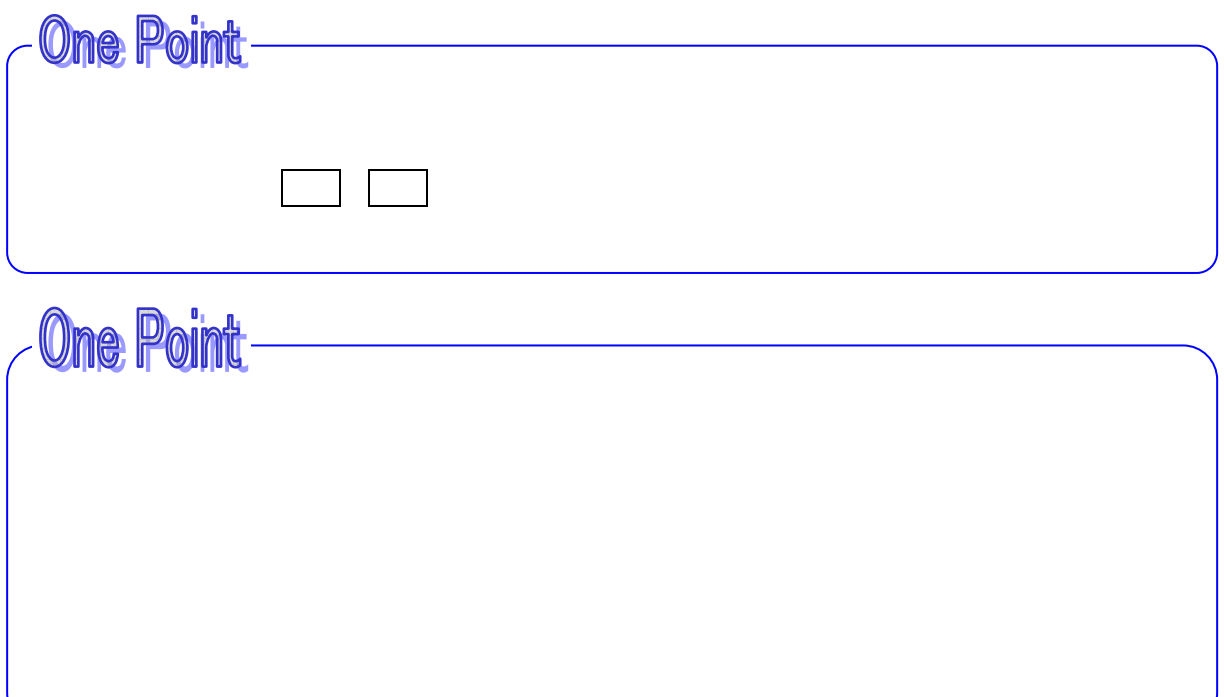

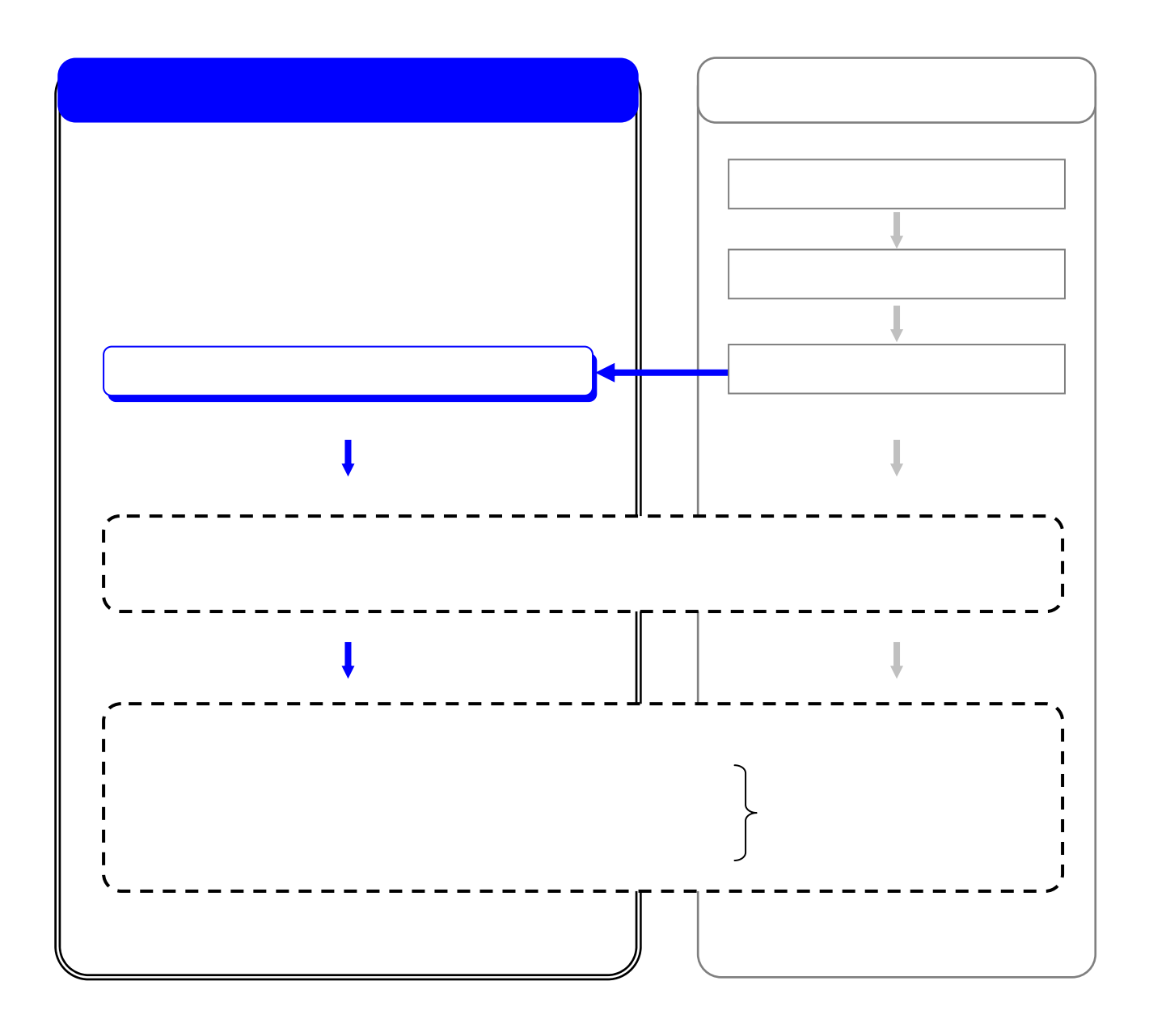

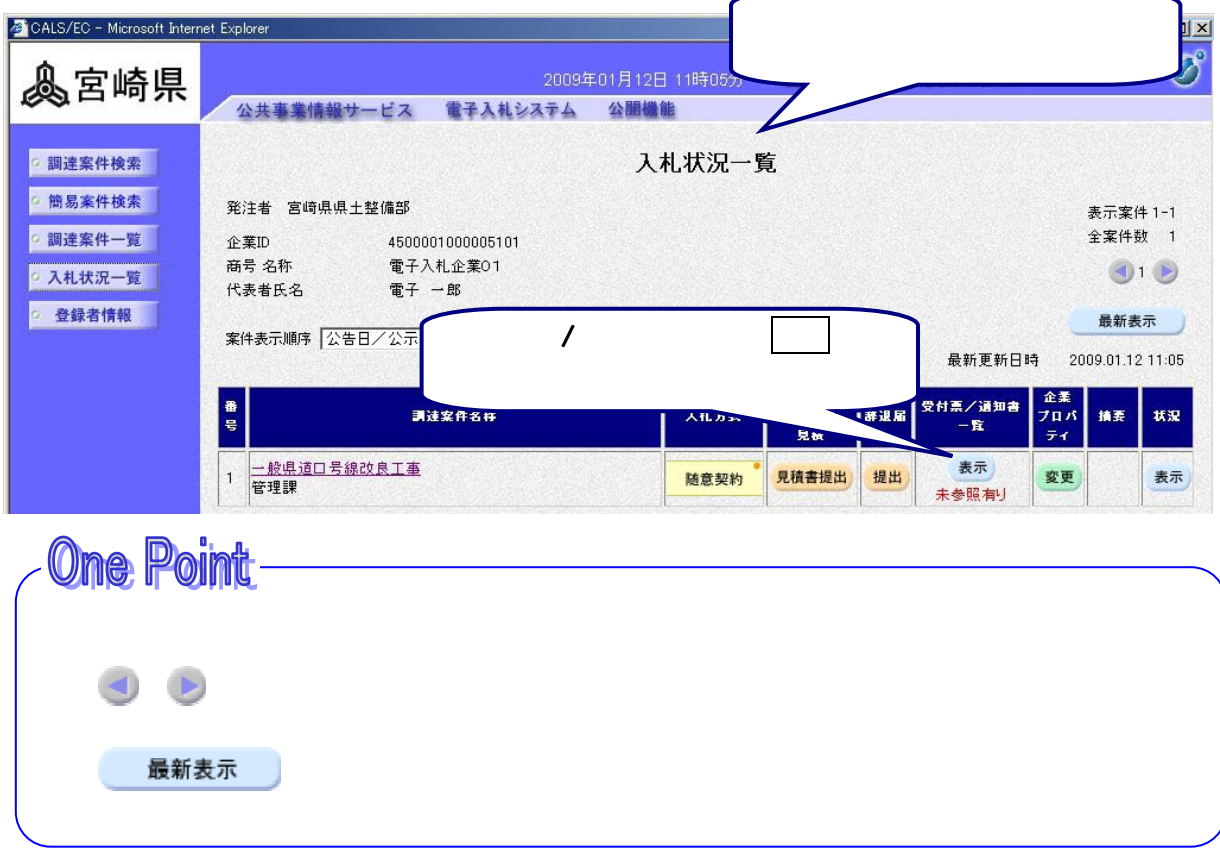

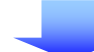

y.

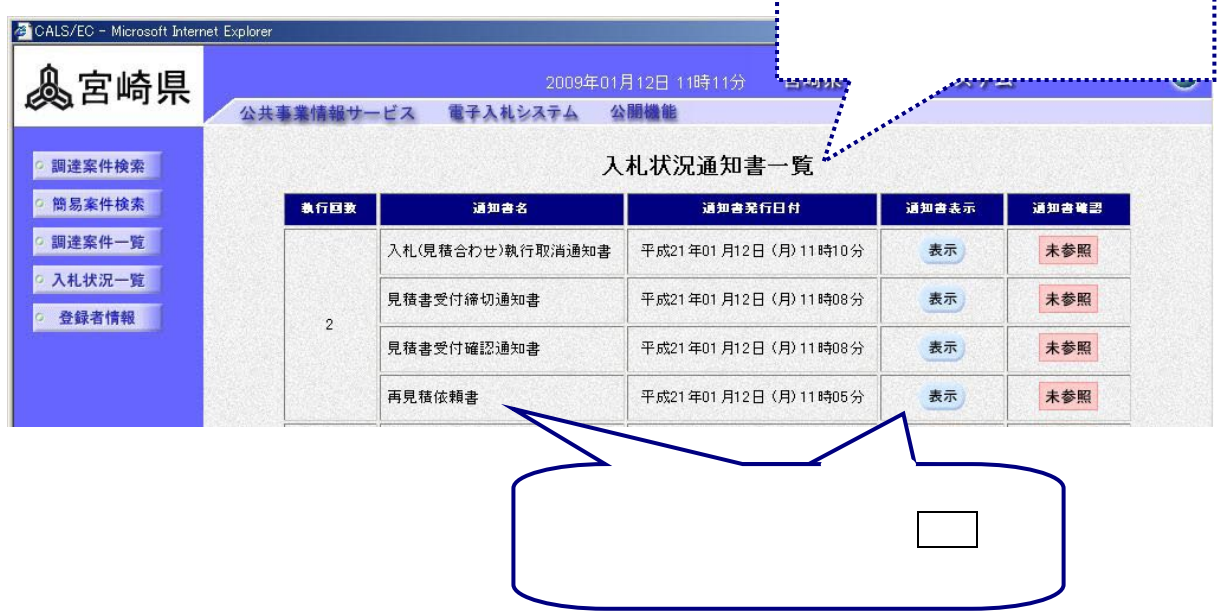

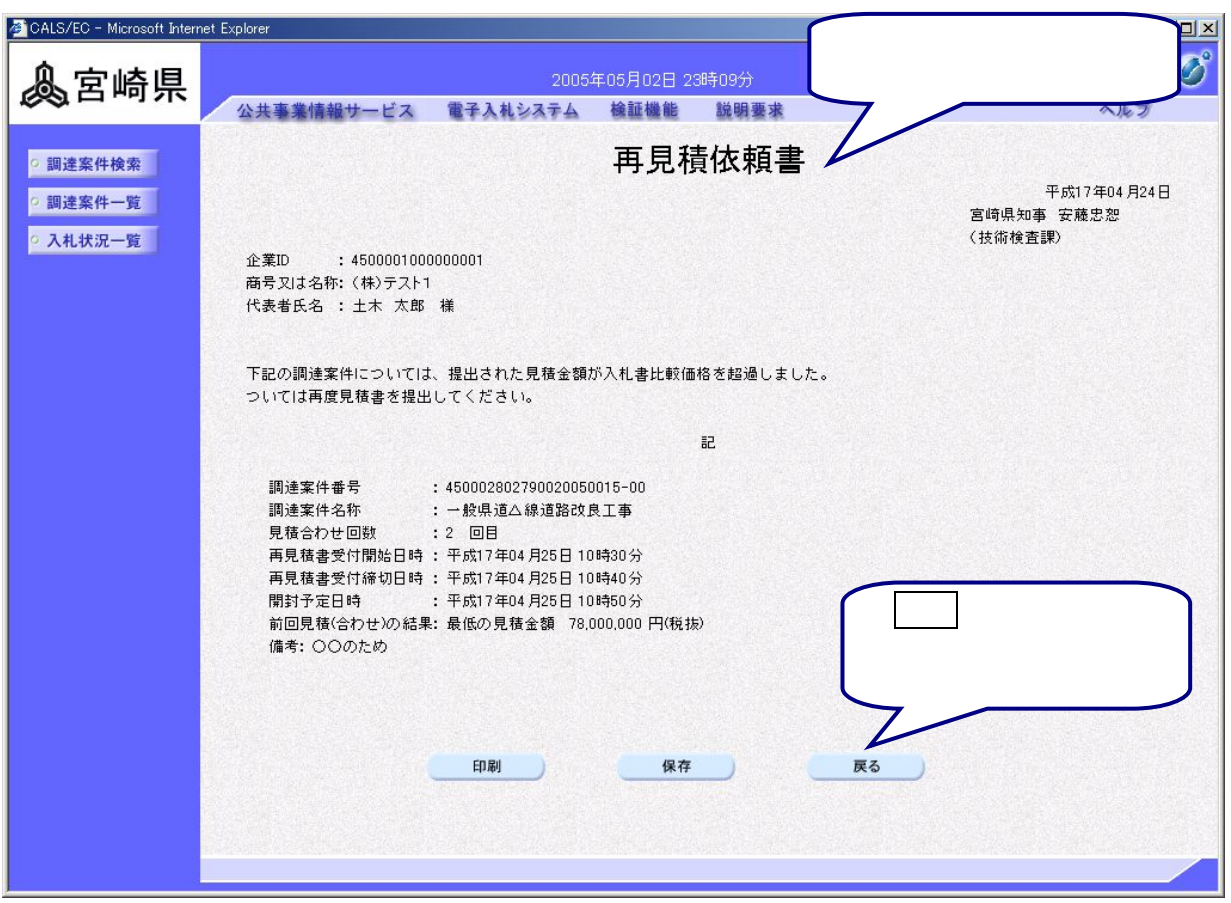

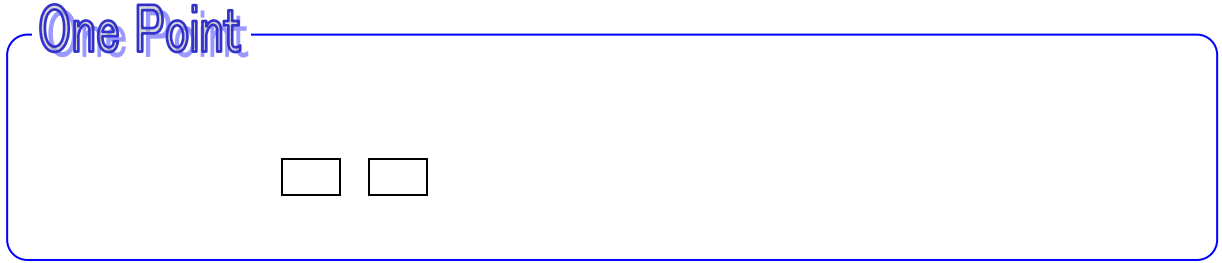

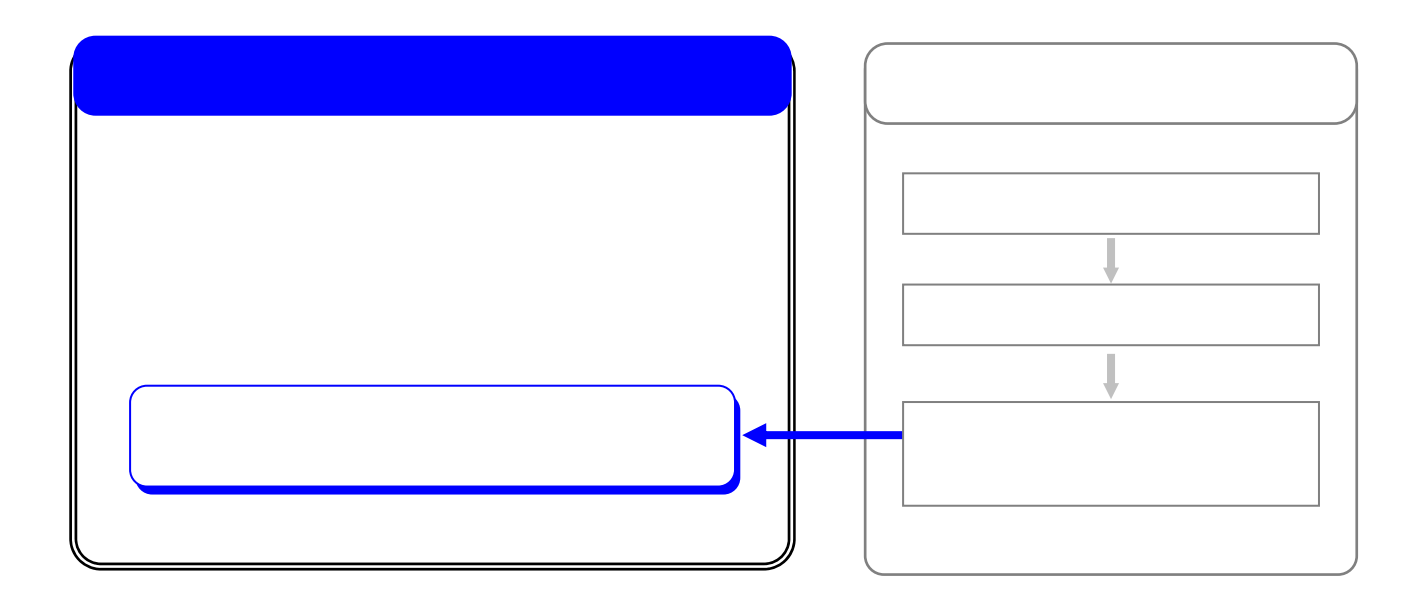

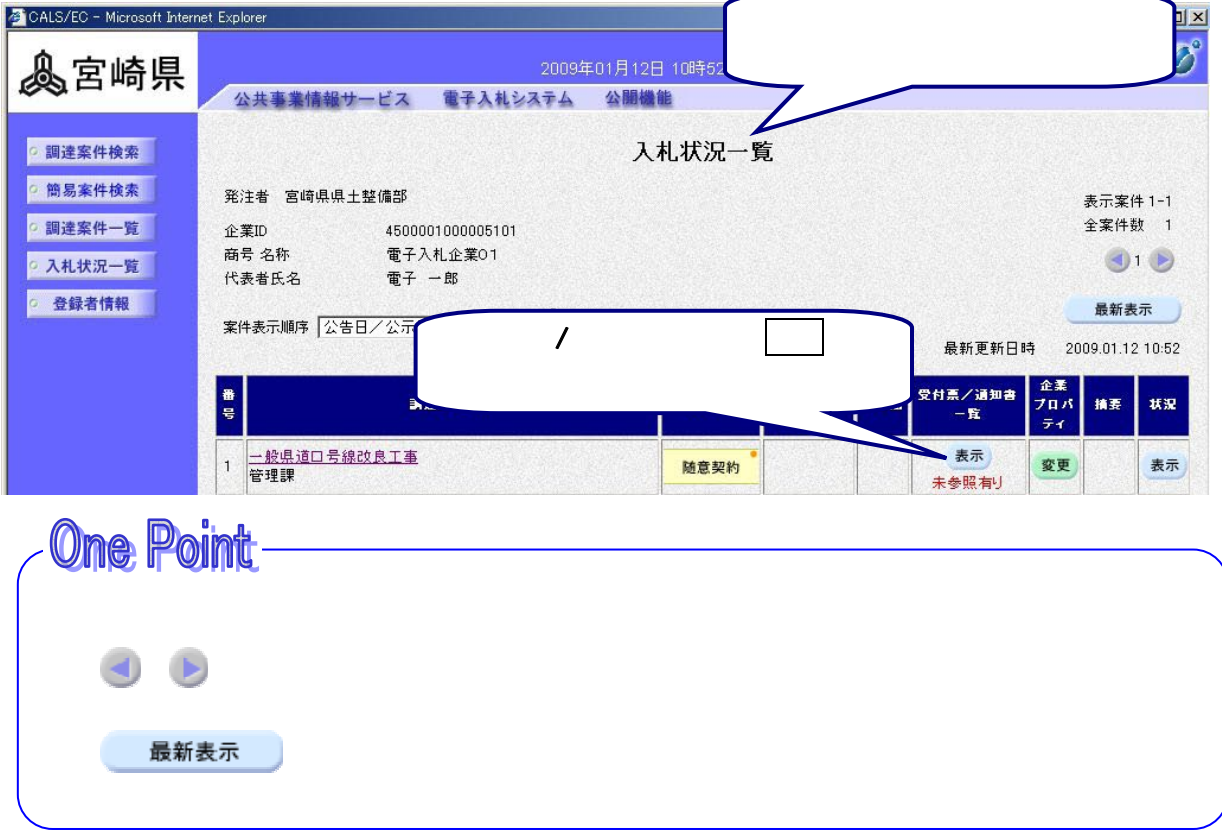

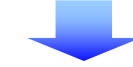

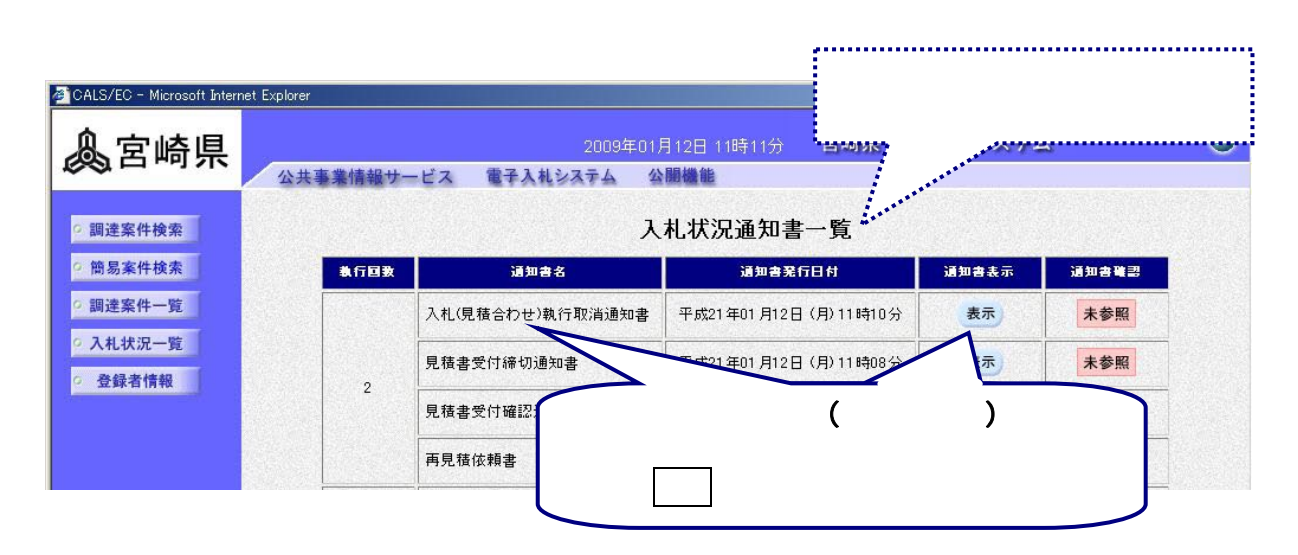

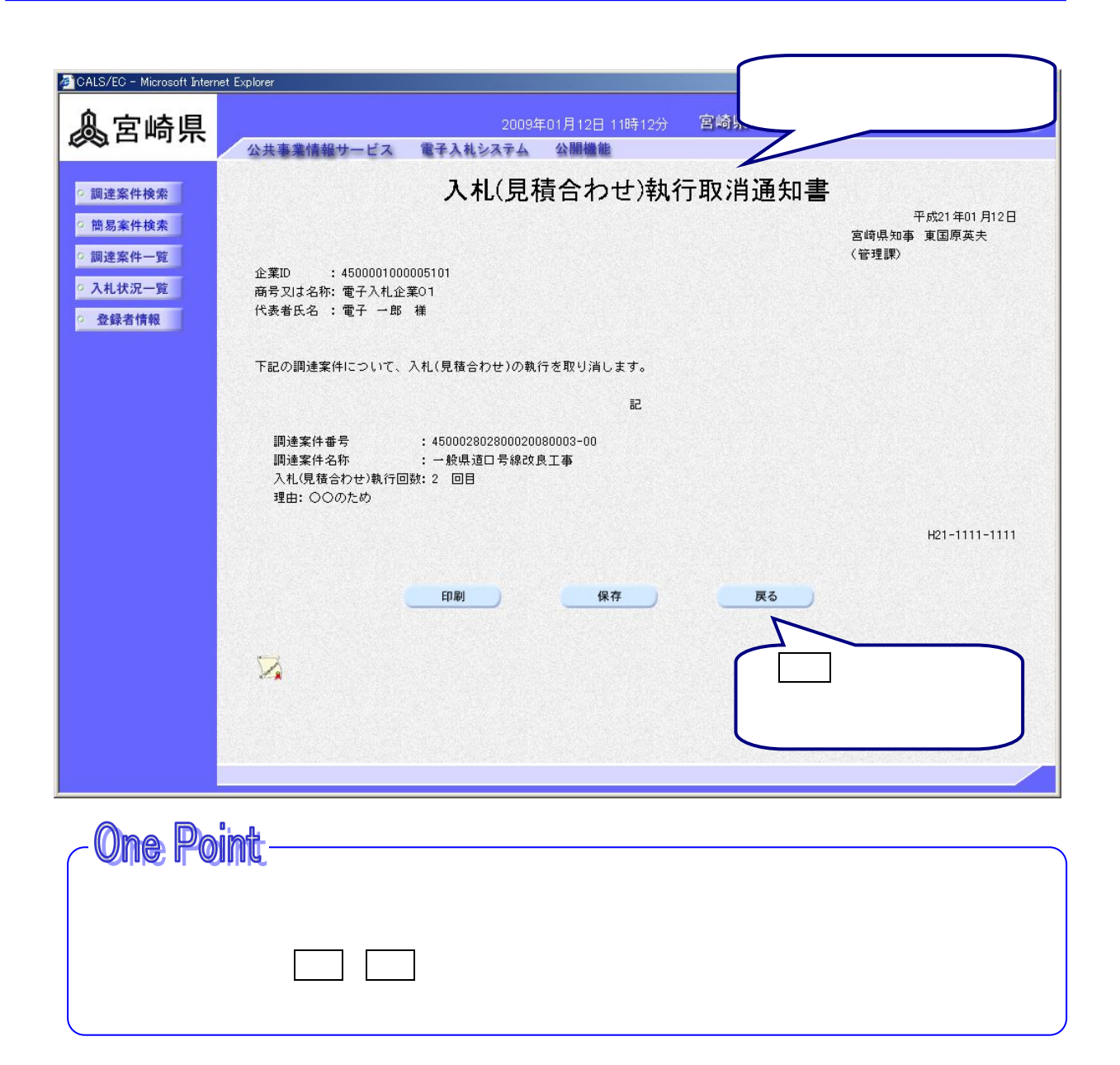